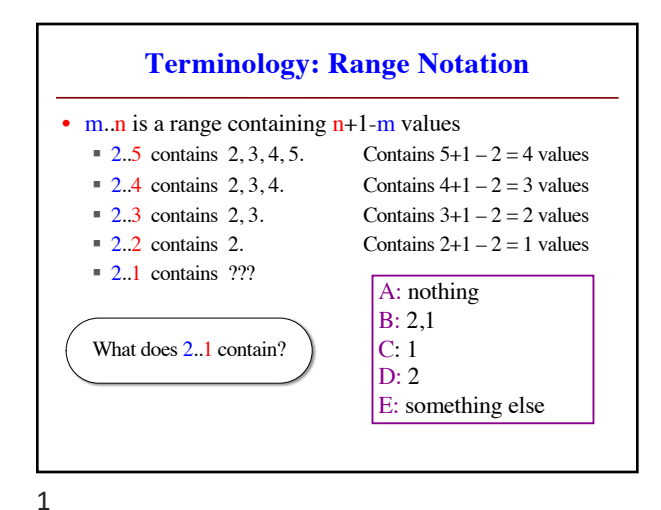

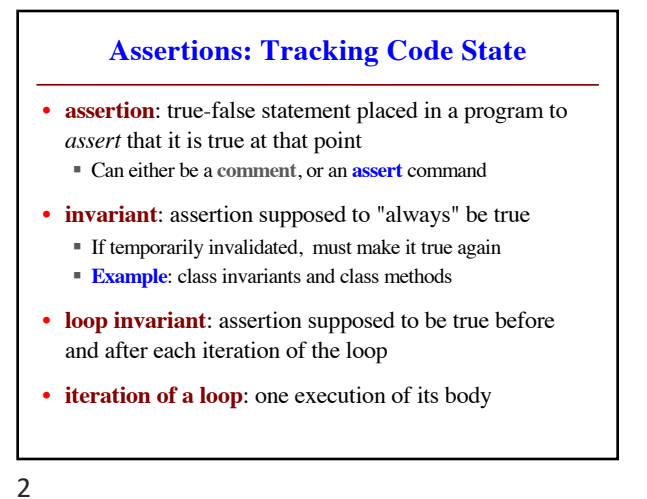

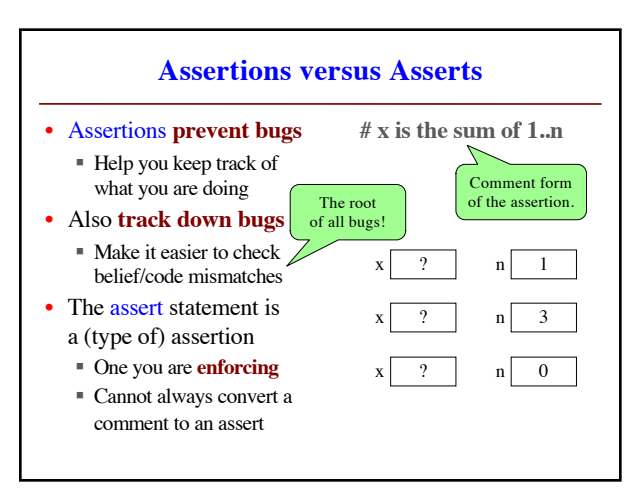

3

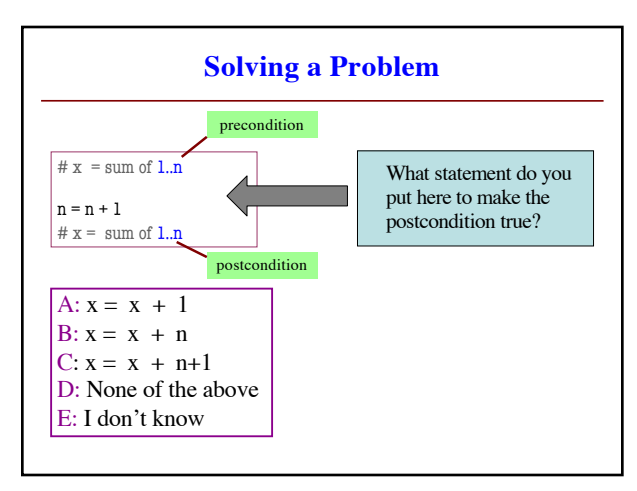

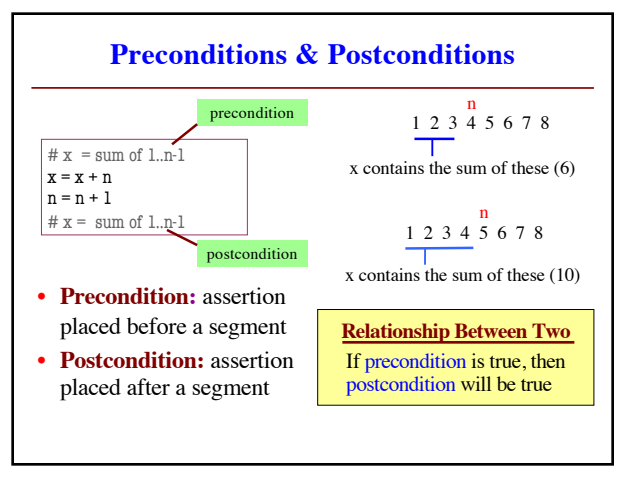

4

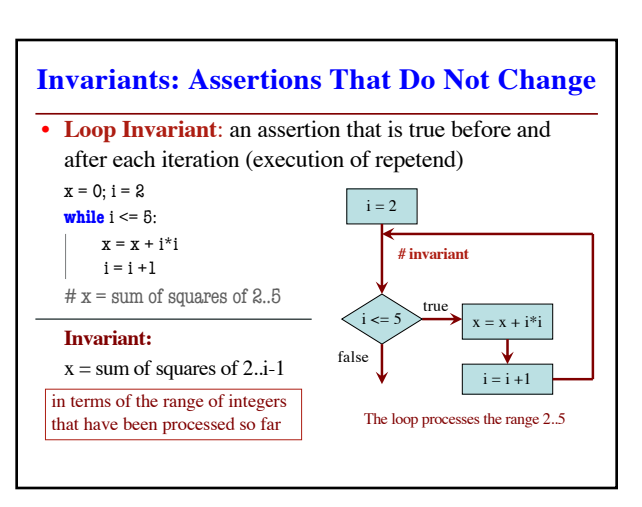

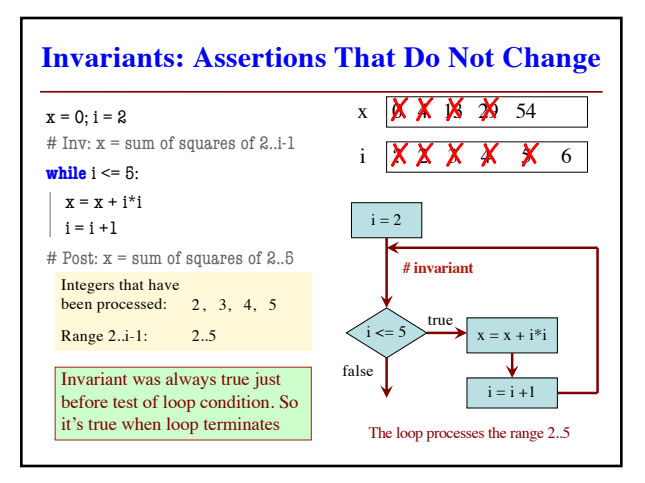

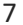

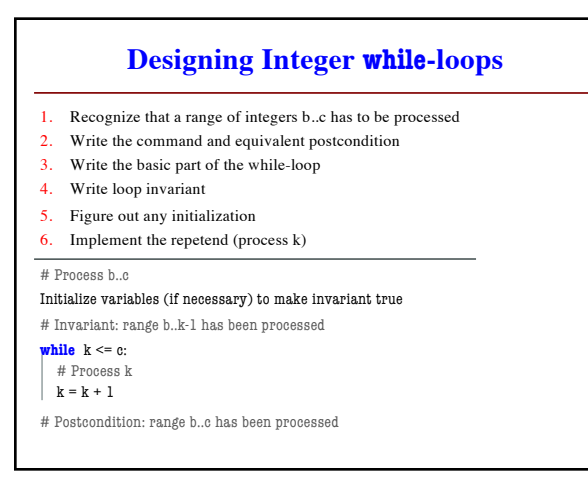

9

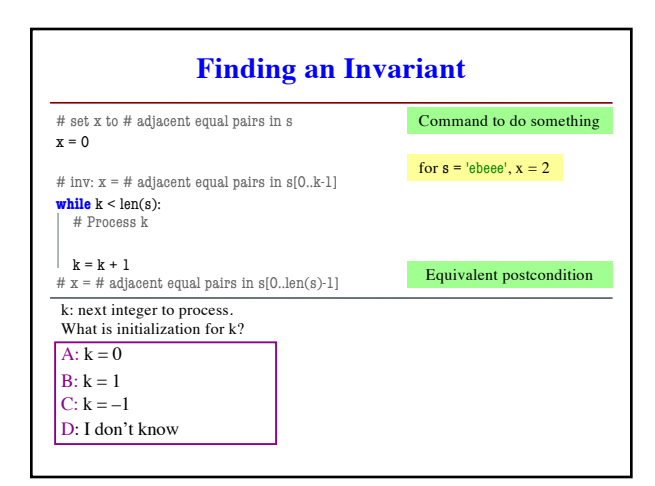

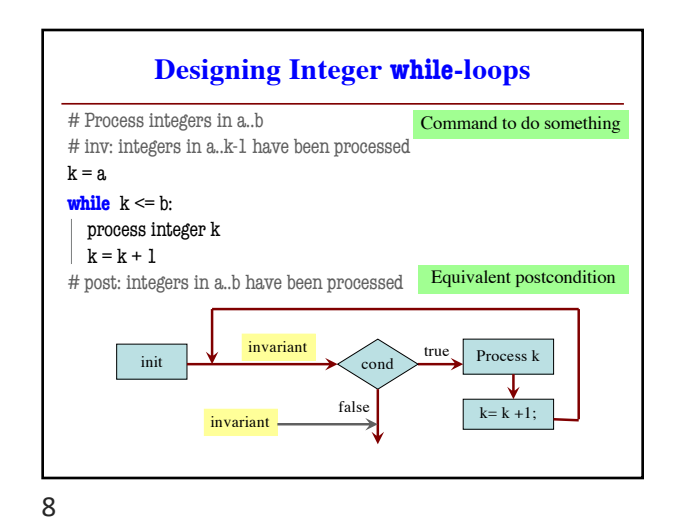

**Finding an Invariant** # Make b True if n is prime, False otherwise  $b$  = True  $k = 2$ # invariant: b is True if no int in 2..k-1 divides n, False otherwise **while**  $k < n$ : # Process k; **if**  $n \% k == 0$ : b = **False**  $\mathbf{k}=\mathbf{k}+\mathbf{l}$ # b is True if no int in 2..n-1 divides n, False otherwise What is the invariant? 1 2 3 … k-1 k k+1 … n Command to do something **Equivalent postcondition** 

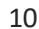

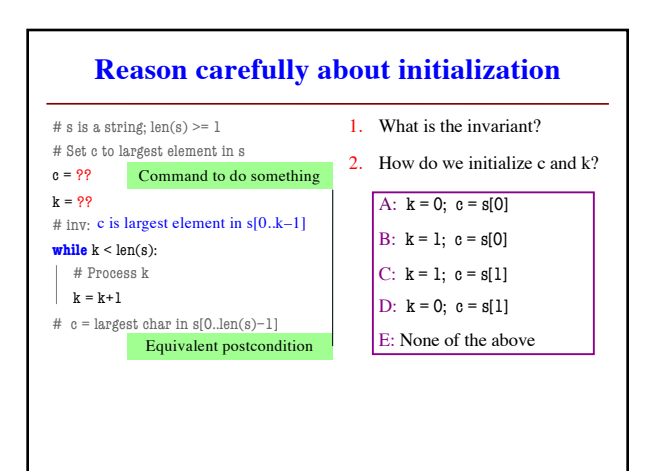